## WYCENA OFERTOWA

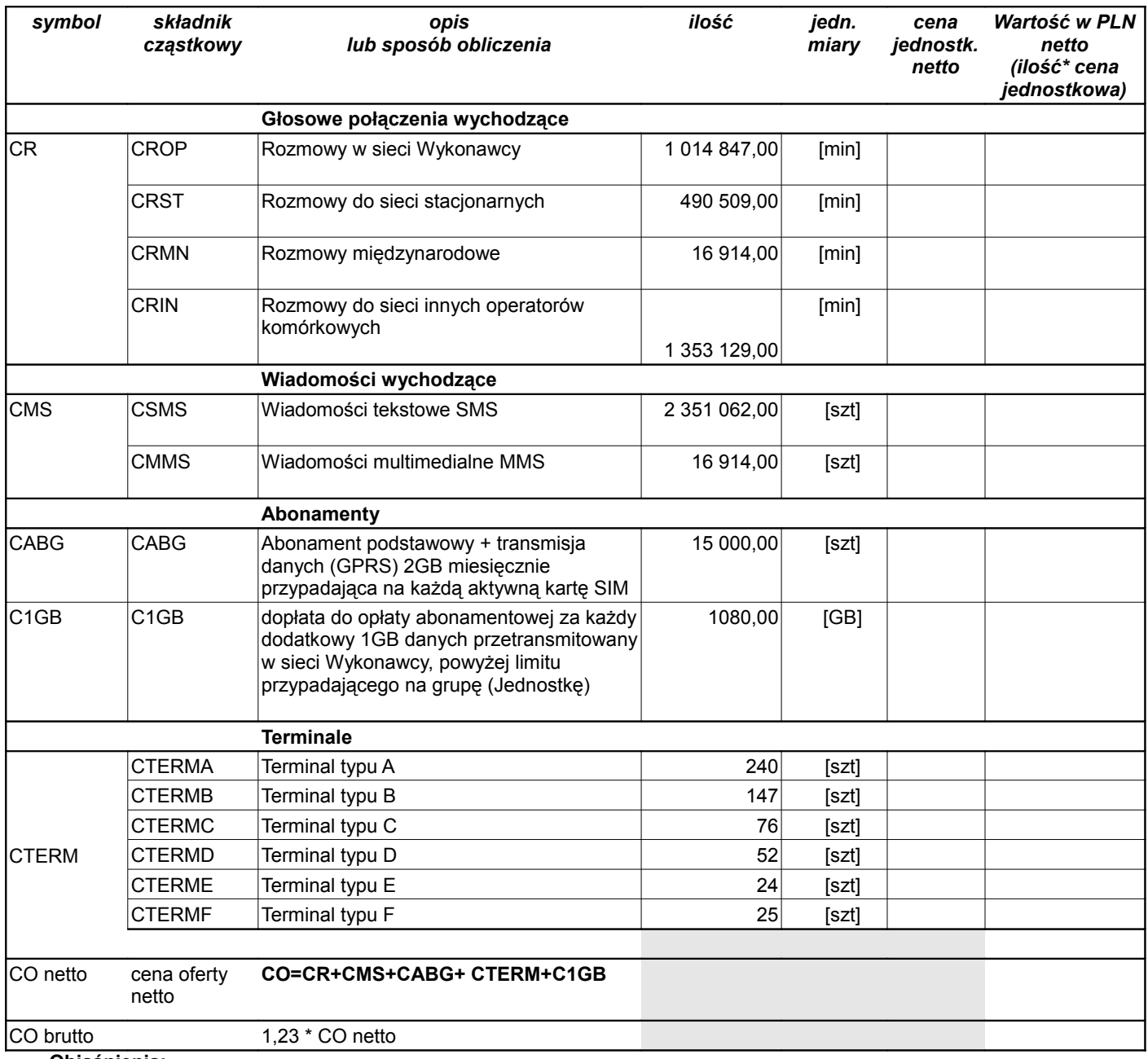

## **Objaśnienia:**

1. Ceny CR, CMS należy podać z dokładnością do czterech miejsc po przecinku.

2. Ceny CABG, C1GB, CTERM należy podać z dokładnością do dwóch miejsc po przecinku.

3. Cenę oferty netto i cenę oferty brutto należy podać z dokładnością do dwóch miejsc po przecinku.

4. 1,23 - jest współczynnikiem wynikającym z uwzględnienia podatku VAT.

Wartości poszczególnych składników wyliczamy ze wzoru:

kolumna wartość = cena jednostkowa \* ilość)

## **UWAGA**

**Cenę oferty należy skalkulować w taki sposób aby wartość ceny za abonament (CABG) stanowiła nie więcej niż 40 % ceny ofertowej netto (Co netto). Oferta Wykonawcy, który zaproponuje cenę za abonament (CABG) o wartości większej niż 40 % ceny ofertowej netto, zostanie odrzucona.**

Wartość oferty brutto wyliczamy ze wzoru:

**1,23•[(CROP+CRST+CRMN+CRIN)+(CSMS+CMMS)+CABG+C1GB+(CTERMA+CTERMB+ CTERMC+CTERMD+CTERME+CTERMF)]=CO BRUTTO**